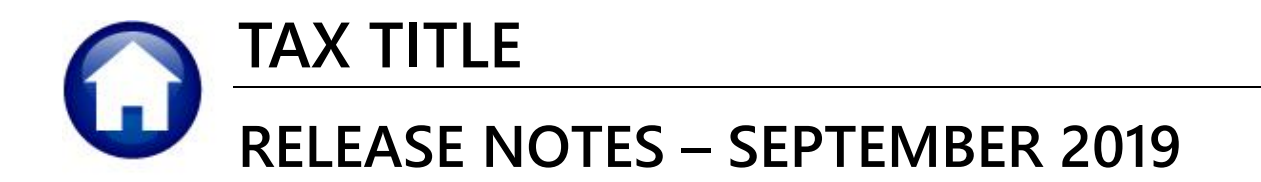

This document explains new product enhancements added to the ADMINS Unified Community for Windows **TAX TITLE** system.

### **TABLE OF CONTENTS**

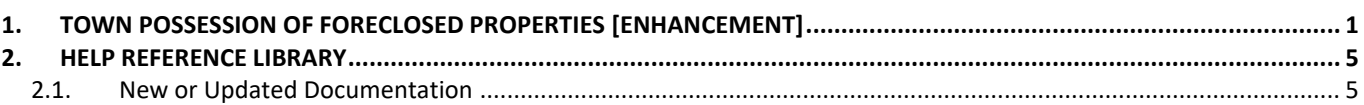

# <span id="page-0-0"></span>**1. TOWN POSSESSION OF FORECLOSED PROPERTIES [Enhancement]**

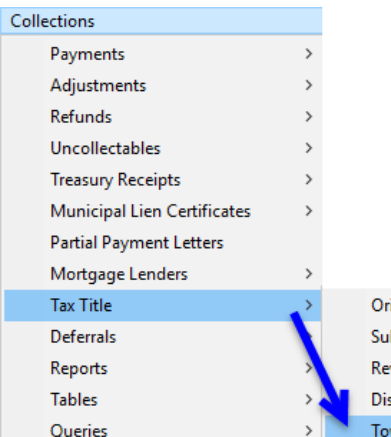

A tax title is a lien placed on property to enforce the collection of property taxes. If the property taxes are not paid, the municipality may file to foreclose and take possession of the property. Once a judgment of foreclosure is issued, the municipality takes ownership of the property.

To record the foreclosure and transfer of possession to the municipality, **ADMINS** added a new process to the **Collections** menu. The process clears the tax title charge balances.

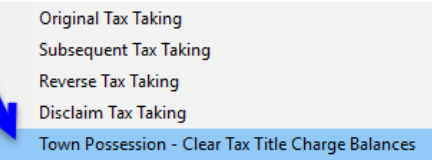

Begin by selecting **Collections Tax Title Town Possession – Clear Tax Title Balances**. The system will prompt for the required **Parcel #** and **Transaction Date**;

entering a parcel # will display the lookup which shows the Parcel # and Location. Click on **[OK]** in the lookup, then enter the date, and select the **Run As** option.

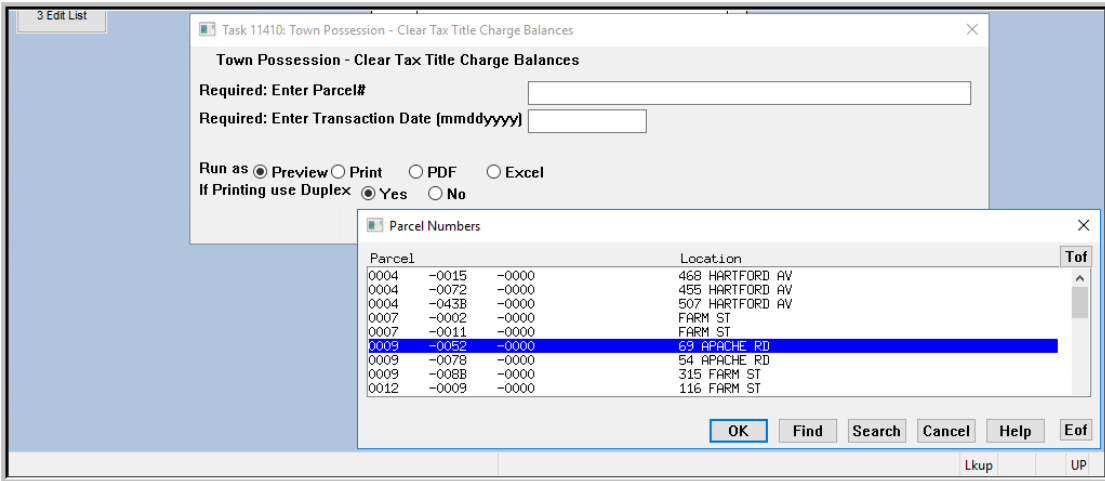

The intent of the process is to clear the tax title balances from the collections records, and create general ledger transactions to credit the receivable account and debit the deferred revenue account.

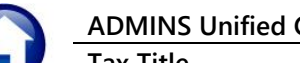

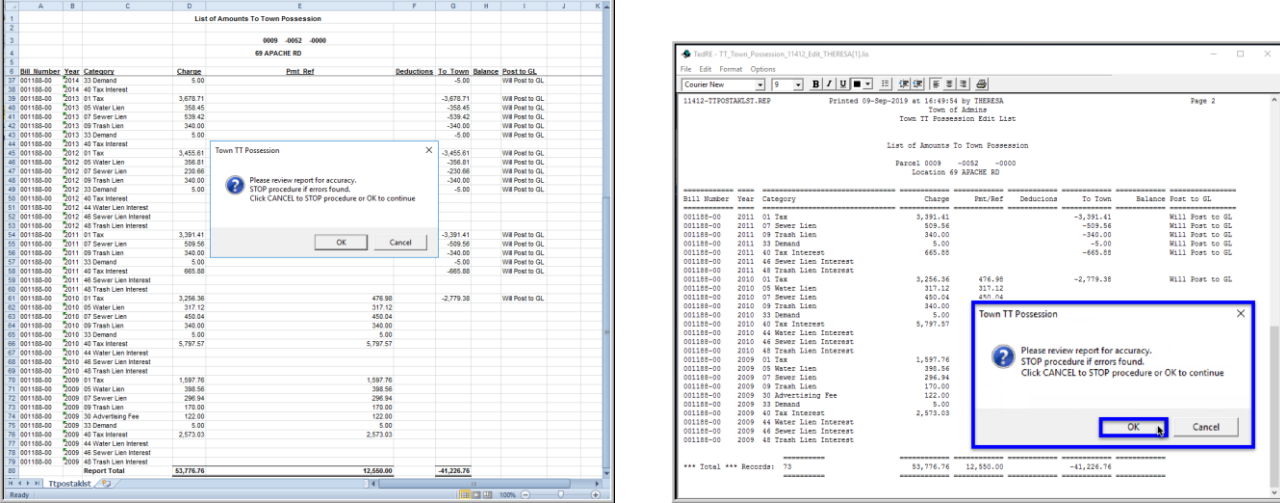

**Figure 1 The Excel and Print/Preview/PDF versions of the Town Tax Title Possession Edit List**

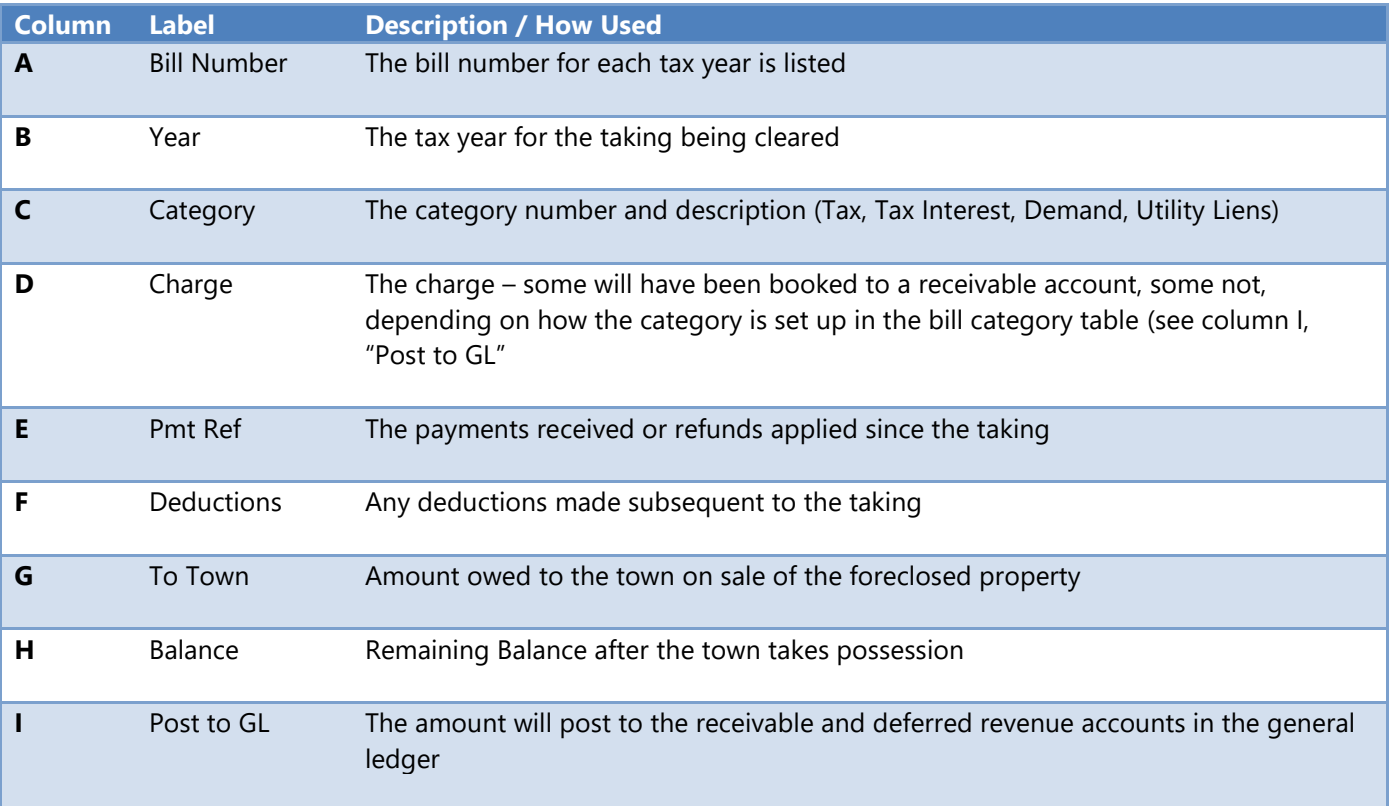

The system will present a report, with directions to review the report for accuracy. Click **[OK]** to continue after reviewing the report. Click **[Cancel]** if the report does not accurately portray what is to be taken.

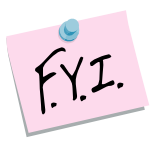

**Only the dollar amounts that were originally booked (that are marked in the bill category table to post to Accounts Receivable) will be included in the posting.** 

A GL Posting report will be displayed, showing the credit to the receivable and the debit to the deferred revenue account in summary.

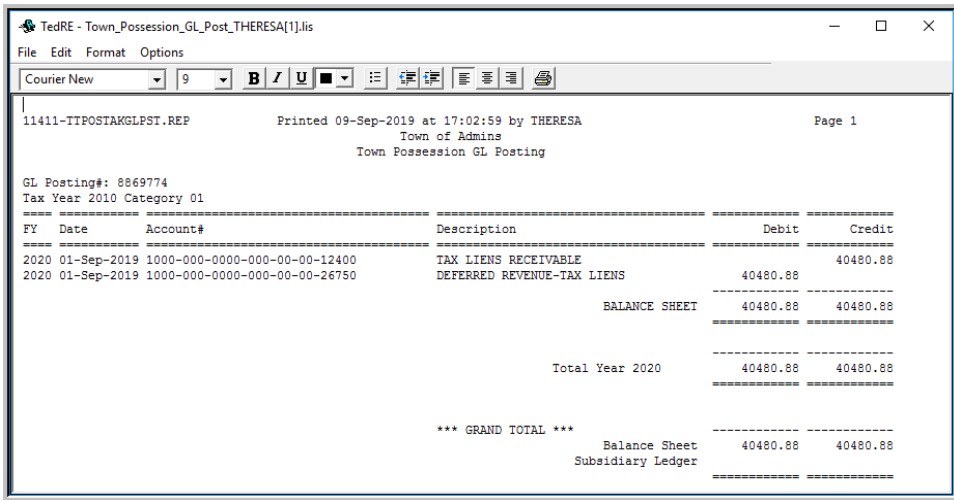

**Figure 2 The Town Possession GL Posting Report**

|       |                |      |                 | [AUC] 1116-Post GL Transactions [theresa]<br>File Edit Ledgers Purchase Orders Accounts Payable Fixed Assets Human Resources Budget Collections Tax Motor Excise Misc Billing System Favorites Help |                |                |                             |           |                               |      |                  |                |                  | $\times$ |
|-------|----------------|------|-----------------|----------------------------------------------------------------------------------------------------|----------------|----------------|-----------------------------|-----------|-------------------------------|------|------------------|----------------|------------------|----------|
|       |                |      |                 | 电扇 画具 10 ← → 10 华半 Q 画 图显 命                                                                                                    |                |                |                             |           |                               |      |                  |                |                  |          |
|       | Goto           |      |                 |                                                                                                    |                |                | <b>Post GL Transactions</b> |           |                               |      |                  |                |                  |          |
|       | <b>Actions</b> |      |                 | 1 Select All                                                                                                    | 2 Deselect All |                | 3 Edit List                 |           | 4 Post to GL                  |      |                  |                |                  |          |
|       | lSel.          | Year | <b>GL Batch</b> | <b>Original Bal</b>                                                                                                    | <b>Debits</b>  | <b>Credits</b> | <b>Adjustments</b>          |           | <b>Encumbrance Entered By</b> | Type |                  | <b>Details</b> | <b>Locked By</b> | $\sim$   |
|       | ज              |      | 2020 9031981    |                                                                                                    | 278468,45      | 213090.43      |                             | $-369.24$ |                               |      | Payroll Posting  | Lines          |                  |          |
|       |                |      | 2020 8869774    |                                                                                                    | 40480.88       | 40480.88       |                             |           |                               |      | Town Possession  | Lines          |                  |          |
|       | न              |      | 2020 8869773    |                                                                                                    | 100,00         | 50,00          |                             |           | THERESA                       |      | Voucher Posting  | Lines          |                  |          |
|       | ⊡              |      | 2020 8869772    |                                                                                                    | 150,00         | 75.00          |                             |           | THERESA                       |      | Voucher Posting  | Lines          |                  |          |
|       | ा              |      | 2020 8869771    |                                                                                                    | 200,00         | 100,00         |                             |           | THERESA                       |      | Voucher Posting  | Lines          |                  |          |
|       | ⊓              |      | 2020 8869770    |                                                                                                    | 200,00         | 100.00         |                             |           | THERESA                       |      | Voucher Posting  | Lines          |                  |          |
|       | ज              |      | 2020 8869767    |                                                                                                    | 500,00         | 975,00         |                             |           | THERESA                       |      | Treasury Receipt | Lines          |                  |          |
|       |                |      |                 |                                                                                                    |                |                |                             |           |                               |      |                  |                |                  |          |
| Ready |                |      |                 |                                                                                                    |                |                |                             |           |                               |      |                  |                |                  |          |

**Figure 3 The GL Batch with the Town Possession Transactions – drill down to view details using the [Lines] button**

| UserBch#                                                                                                    | Ref#                                                                                                    |                                                                                                    | Line GLLn TrxDate | Account#                                                                                                    | Anount GLCode Tupe SubTup Tof                                                                                                    |
|----------------------------------------------------------------------------------------------------|----------------------------------------------------------------------------------------------------|----------------------------------------------------------------------------------------------------|-------------------|----------------------------------------------------------------------------------------------------|----------------------------------------------------------------------------------------------------|
| 880000000                                                                                                    | 118800                                                                                                    | 112                                                                                                    |                   | 1 01-Sep-2019 1000-000-0000-000-00-00-12400                                                                                                    | 2779.38 TT10<br><b>CR</b>                                                                                                    |
| 000000088                                                                                                    | 118800                                                                                                    | 112                                                                                                    |                   | 1 01-Sep-2019 1000-000-0000-000-00-00-26750                                                                                                    | n <sub>R</sub><br>2779.38 TT10                                                                                                    |
| 000000008                                                                                                    | 118800                                                                                                    | 202                                                                                                    |                   | 1 01-Sep-2019 1000-000-0000-000-00-00-12400                                                                                                    | <b>CR</b><br>3391.41 TT10                                                                                                    |
| 000000008                                                                                                    | 118800                                                                                                    | 202                                                                                                    |                   | 1 01-Sep-2019 1000-000-0000-000-00-00-26750                                                                                                    | <b>DR</b><br>3391.41 TT10                                                                                                    |
| 0000000088                                                                                                    | 118800                                                                                                    | 212                                                                                                    |                   | 7 01-Sep-2019 1000-000-0000-000-00-00-12400                                                                                                    | <b>CR</b><br>509.56 TT10                                                                                                    |
| 000000088                                                                                                    | 118800                                                                                                    | 212                                                                                                    |                   | 7 01-Sep-2019 1000-000-0000-000-00-00-26750                                                                                                    | DR<br>509,56 TT10                                                                                                    |
| 000000008                                                                                                    | 118800                                                                                                    | 222                                                                                                    |                   | 9 01-Sep-2019 1000-000-0000-000-00-00-12400                                                                                                    | <b>CR</b><br>340,00 TT10                                                                                                    |
| 0000000088                                                                                                    | 118800                                                                                                    | 222                                                                                                    |                   | 9 01-Sep-2019 1000-000-0000-000-00-00-26750                                                                                                    | <b>DR</b><br>340.00 TT10                                                                                                    |
| 0000000088                                                                                                    | 118800                                                                                                    | 232                                                                                                    |                   | 33 01-Sep-2019 1000-000-0000-000-00-00-12400                                                                                                    | <b>CR</b><br>5,00 TT10                                                                                                    |
| 0000000088                                                                                                    | 118800                                                                                                    | 232                                                                                                    |                   | 33 01-Sep-2019 1000-000-0000-000-00-00-26750                                                                                                    | DR<br>5,00 TT10                                                                                                    |
| 0000000088                                                                                                    | 118800                                                                                                    | 272                                                                                                    |                   | 1 01-Sep-2019 1000-000-0000-000-00-00-12400                                                                                                    | <b>CR</b><br>3455.61 TT10                                                                                                    |
| 8800000000                                                                                                    | 118800                                                                                                    | 272                                                                                                    |                   | 1 01-Sep-2019 1000-000-0000-000-00-00-26750                                                                                                    | <b>TR</b><br>3455.61 TT10                                                                                                    |
| 0000000088                                                                                                    | 118800                                                                                                    | 282                                                                                                    |                   | 5 01-Sep-2019 1000-000-0000-000-00-00-12400                                                                                                    | <b>CR</b><br>356.81 TT10                                                                                                    |
| 000000008                                                                                                    | 118800                                                                                                    | 282                                                                                                    |                   | 5 01-Sep-2019 1000-000-0000-000-00-00-26750                                                                                                    | DR<br>356.81 TT10                                                                                                    |
| 0000000000                                                                                                    | 118800                                                                                                    | 292                                                                                                    |                   | 7 04 0 - 2019 1000-000-0000-000-000-00-000                                                                                                    | $230 - 55 + 10$<br><b>CR</b>                                                                                                    |
|                                                                                                    | 118800                                                                                                    | 292                                                                                                    |                   | 1000-000-0000-0001                                                                                                    |                                                                                                    |
| 0000000088<br>0000000088<br>0000000088<br>000000008<br>000000008<br>0000000088<br>0000000088<br>000000008<br>0000000088<br>0000000088<br>0000000088<br>000000008<br>0000000088<br>0000000088<br>0000000088<br>0000000088<br>0000000088 | $11$ BB $\sim$<br>118800<br>118800<br>118800<br>118800<br>118800<br>118800<br>118800<br>118800<br>118800<br>118800<br>118800<br>118800<br>118800<br>118800<br>118800 | 622<br>622<br>642<br>642<br>652<br>652<br>662<br>662<br>672<br>672<br>682<br>682<br>712<br>712<br>722<br>722 | 8 01-Sep-2019 L.  | $20 - 00 - 00 - 26750$<br>9 01-Sep-2019 1000-000 0000-00-00-00-12400<br>9 01-Sep-2019 1000-000-0000-000-00-00-26750<br>1 01-Sep-2019 1000-000-0000-000-00-00-12400<br>1 01-Sep-2019 1000-000-0000-000-00-00-26750<br>5 01-Sep-2019 1000-000-0000-000-00-00-12400<br>5 01-Sep-2019 1000-000-0000-000-00-00-26750<br>7 01-Sep-2019 1000-000-0000-000-00-00-12400<br>7 01-Sep-2019 1000-000-0000-000-00-00-26750<br>9 01-Sep-2019 1000-000-0000-000-00-00-12400<br>9 01-Sep-2019 1000-000-0000-000-00-00-26750<br>33 01-Sep-2019 1000-000-0000-000-00-00-12400<br>33 01-Sep-2019 1000-000-0000-000-00-00-26750<br>1 01-Sep-2019 1000-000-0000-000-00-00-12400<br>1 01-Sep-2019 1000-000-0000-000-00-00-26750<br>33 01-Sep-2019 1000-000-0000-000-00-00-12400<br>33 01-Sep-2019 1000-000-0000-000-00-00-26750 | 94.52 TT10<br>Les.<br><b>CR</b><br>340,00 TT10<br>DR<br>340,00 TT10<br>CR<br>3992.46 TT10<br>DR<br>3992.46 TT10<br><b>CR</b><br>528.43 TT10<br>DR<br>528.43 TT10<br><b>CR</b><br>641.31 TT10<br><b>DR</b><br>641.31 TT10<br><b>CR</b><br>340,00 TT10<br>DR<br>340,00 TT10<br><b>CR</b><br>5.00 TT10<br><b>DR</b><br>5.00 TT10<br><b>CR</b><br>2940.06 TT10<br>DR<br>2940.06 TT10<br><b>CR</b><br>5.00 TT10<br>ng<br>5.00 TT10 |
|                                                                                                    |                                                                                                    |                                                                                                    |                   | Ref# Total:                                                                                                    | $\checkmark$<br>80961.76                                                                                                    |

**Figure 4 Result of the clicking on the [Lines] button in the GL Posting screen for the Town Possession batch**

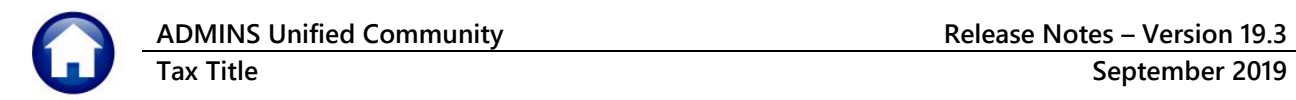

#### A complete list is available by selecting **Ledgers Posting Control Print Unposted Transactions**:

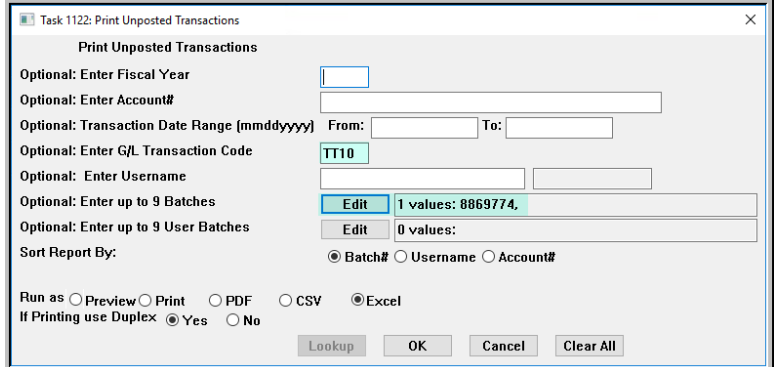

In the example, the report is run as **Excel®**.

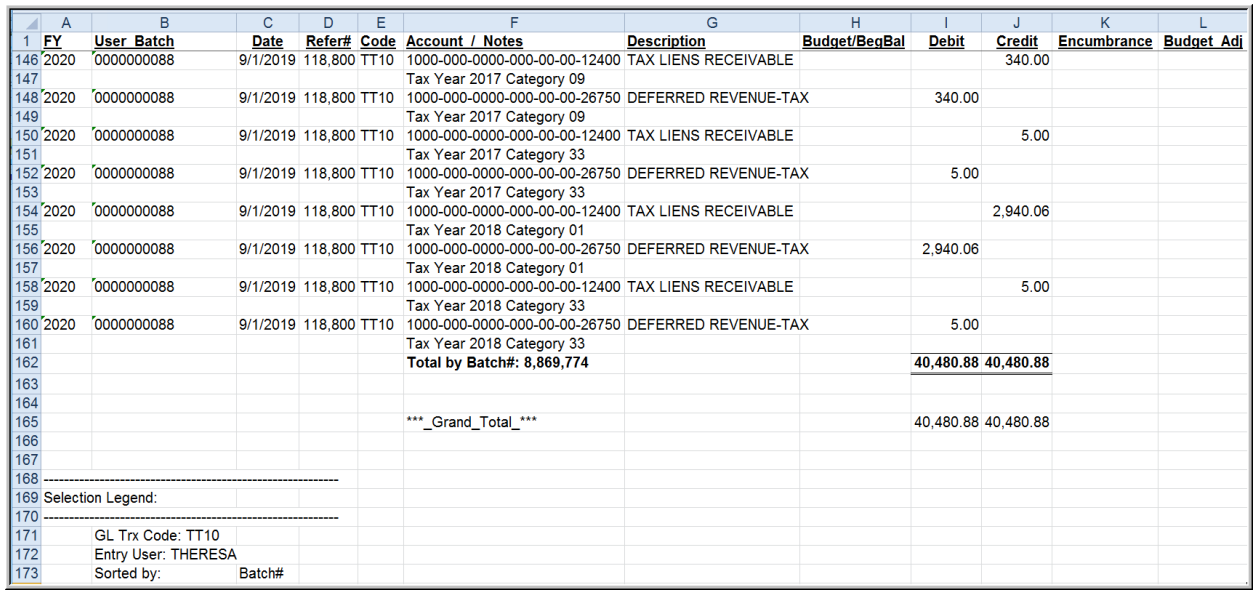

**Figure 5 Run the Ledgers Print Unposted Transactions for a detailed listing – Excel® version shown**

To accommodate this new process, a TT10 Town Possession General Ledger Transaction Code was created:

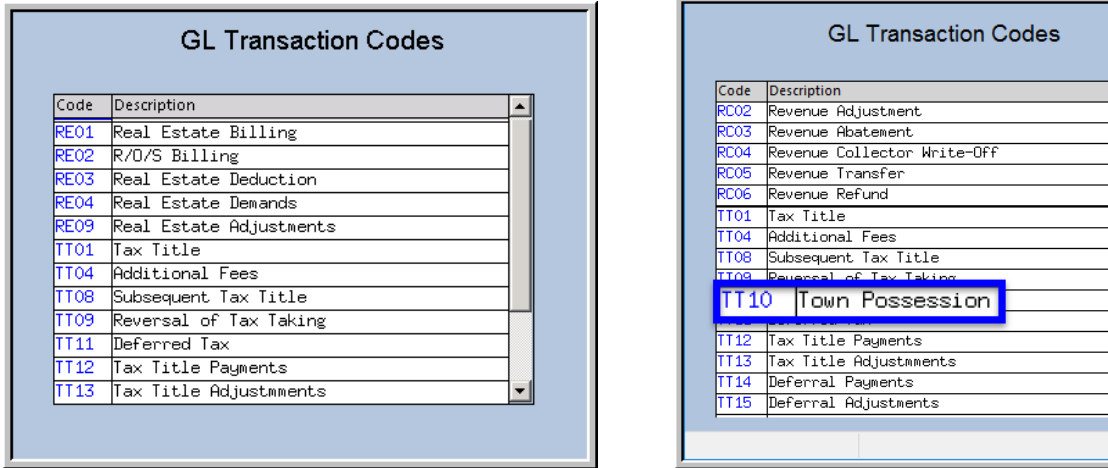

**Figure 6 Added the GL Transaction code "TT10" for Town Possession of Tax Title Properties**

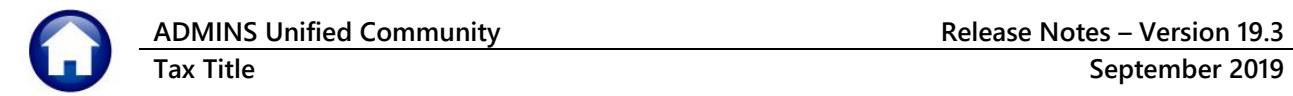

## <span id="page-4-1"></span><span id="page-4-0"></span>**2. HELP REFERENCE LIBRARY**

## **2.1. New or Updated Documentation**

The following new or updated documentation was added to the Help Reference Library.

- TAX TITLE **RC–460 Town Possession of Foreclosed Property** [New]
- OTHER **EXECUTE IN RC–1835 Training Mode EXECUTE EXECUTE IN EXECUTE IN EXECUTE INCONDUCT** [New]
- SYSTEM **RC–1910 System Administration Kit** [Updated]